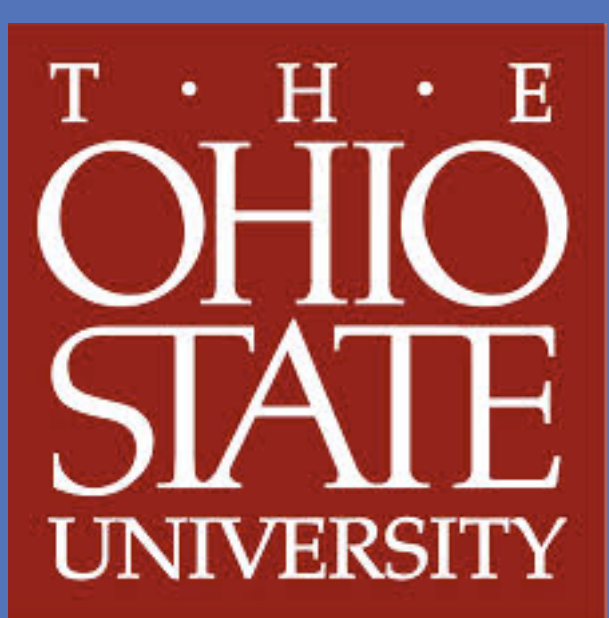

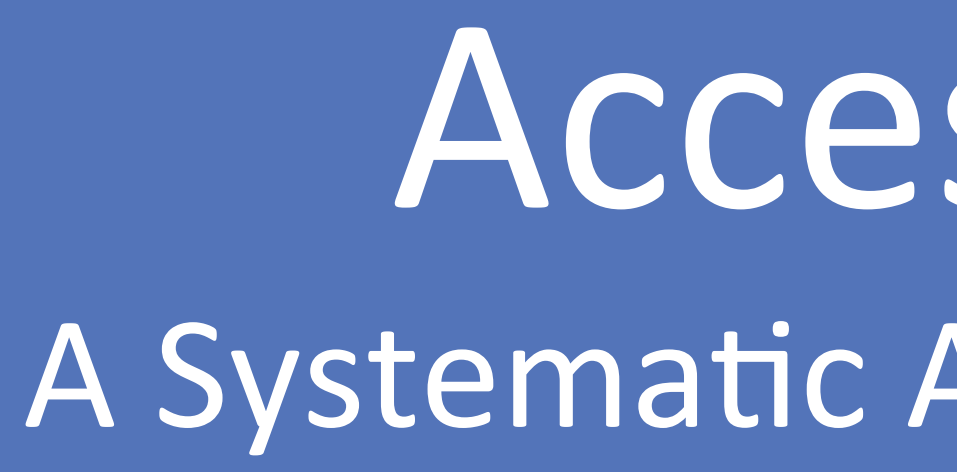

# **Introduction**

**RESEARCH POSTER PRESENTATION DESIGN © 2012** 

**www.PosterPresentations.com** 

*Most Common Accessibility Across Resources*  Warning Percent Executive Percent Percent Empty Link 22 75.8 Linked Image, No Alt Text 3 10.3 Empty Button 2 6.9 Empty Form Label 1 3.4 Broken Skip Link 1 3.4 Total 29 100

#### $Accessibility$  *Errors By Resource*

Currently in the United States, there are more than 4.6 million individuals with an intellectual and/or developmental disability (I/DD). This population is incredibly diverse with a myriad of complex health needs. According to the *Surgeon General's Call to Action to Improve the Health and Wellness of Persons with Disabilities* (2005), there is a public health crisis occurring among Americans who identify as disabled. In particular, the population with I/DD has both a significantly increased risk of secondary health conditions such as mental health problems, oral health issues and obesity, and decreased access to health promotion and education programs

*Text Equivalents:* Proper use of images for interoperability and the provision of text descriptions for non-text content.

With the dawn of the Internet age, many health promotion programs have transitioned from in-person interventions to online resources and information dissemination. As technology becomes ubiquitous in the United States it is becoming simpler than ever for millions of Americans to access healthcare information in new ways. Nearly 74% of adults in North America use the Internet regularly, and among those, 79% have searched for health topics and information regularly (Internet World Stats, 2009; Evers, 2006). The accessibility of these resources for individuals with I/DD is not well studied, and therefore the organizations and governmental departments funding these programs may be entirely missing a huge population in need of their support.

# **Objectives and Methods**

#### • **WAVE Web Evaluation Tool**

• Four of the ten resources-*fitness.gov, smokefree.gov, cdc.gov/ injury,* and *epa.gov/learn-issues/learn-about-health-andsafety-*had no errors on their homepages.

• **Limitations** 

• **Conclusions**  Ultimately, this study has found that online federal resources addressing major preventative health concerns often experienced by individuals with developmental disabilities have navigated the area of technological accessibility fairly well. The format appears to be largely accessible, although areas of concern include images, HTML standards, and ensuring that structural elements are compatible with accessibility software and techniques used by individuals with I/DD. Collectively, however, these resources are not actively addressing the population with I/DD, and therefore may be limiting the reach of the health promotion materials presented. By increasing the accessibility *and* specificity of online health promotion materials regarding the preventable conditions that prove costly and oftentimes deadly for individuals with I/DD, the federal agencies responsible for disseminating this information may save billions of dollars in healthcare costs—including federal aid—and significantly increase the quality of life for millions of individuals with intellectual and developmental disabilities around the country.

# **Bibliography(**

### **Acknowledgements and Contact Information**

Evers, K. (2006). ehealth promotion: The use of the internet for health promotion. *The Art of Health Promotion: American Journal of Health Promotion*, 1-6.

United States. (2000). *Healthy people 2010.* Washington, DC: U.S. Dept. of Health and Human Services.

United States. (2005). *The Surgeon General's call to action to improve the health and wellness of persons with disabilities*. Rockville, MD: U.S. Dept. of Health and Human Services, Public Health Services, Office of the Surgeon General.

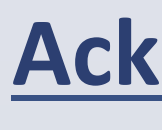

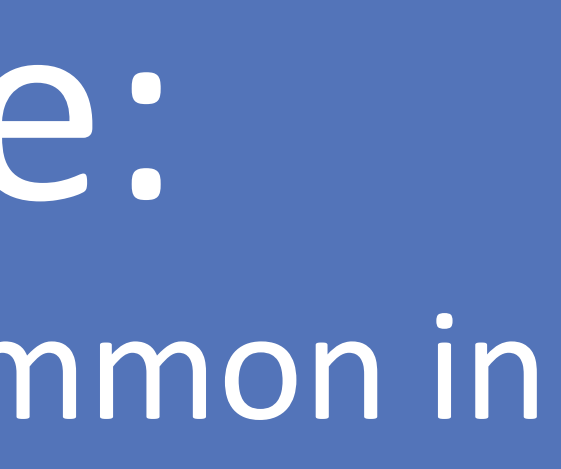

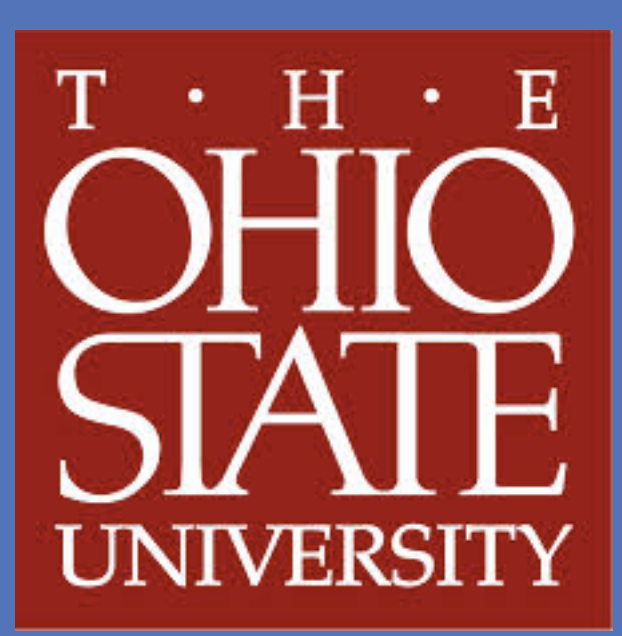

## Results(1) The Results(1) The Results(1) The Results(1) The Results(1) The Results(1) The Results(1) The Results(1) The Results(1) The Results(1) The Results(1) The Results(1) The Results(1) The Results(1) The Results(1) T

- Technological Accessibility vs. Content Accessbility
- Readability and Reading Level
- Photos, language, and inclusiveness

**Advisor: Dr. Amy Shuman Shuman.1@osu.edu Department of English (Disability Studies)** 

**Contact Information: Rebecca Monteleone Monteleone.5@osu.edu Disability in the Social Context (PSP)** 

The following paper seeks to explore the accessibility of online resources for preventable health conditions common to people with developmental disabilities.

The major topics addressed in this paper are gleaned from the Healthy People 2010 report produced by the Office of Disease Prevention and Health Promotion. The report, which states the narrowing of the health disparity via reduction of secondary conditions in adults with I/DD as one of its major goals, articulates ten public health concerns for the decade (HP2010, 2000, II, p. 6.3). A literature review corroborates that these topics are relevant to individuals with I/DD.

The topics and associated government resources are as follows:

- Nutrition and Obesity: *choosemyplate.org*
- Physical Activity: *fitness.gov*
- Oral Hygiene: *cdc.gov/oralhealth*
- Reproductive Health: *womenshealth.gov*
- Mental Health: *mentalhealth.gov*
- Tobacco Use: *smokefree.gov*

- Substance Abuse: *drugabuse.gov*
- Injury and Violence: *cdc.gov/injury*
- Environmental Quality: *epa.gov/learn-issues/learn-about-health-andsafety*
- Access to Healthcare: *healthcare.gov*

Accessibility was assessed via three methods:

- 1. WAVE Web Accessibility Evaluation Tool will be applied to the homepage of each site
- 2. Functional Accessibility Evaluator (FAE) will be applied to three levels of the domain, including subdomains and links
- 3. Search for disability-related terms: The terms "disability," "developmental disability," and "intellectual disability" will be entered into the search bar and the number of results will be recorded.

# A Systematic Analysis of Online Federal Resources for Secondary Health Conditions Common in Adults with Developmental Disabilities Accessible Health Information in the Digital Age:

# Rebecca Monteleone

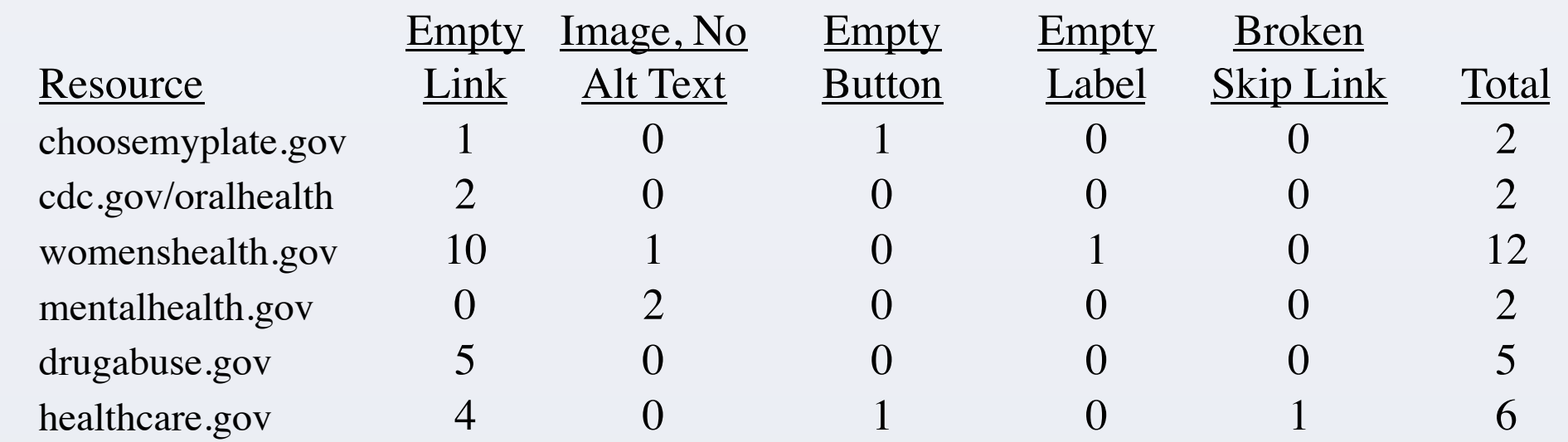

#### • Example of WAVE Analysis

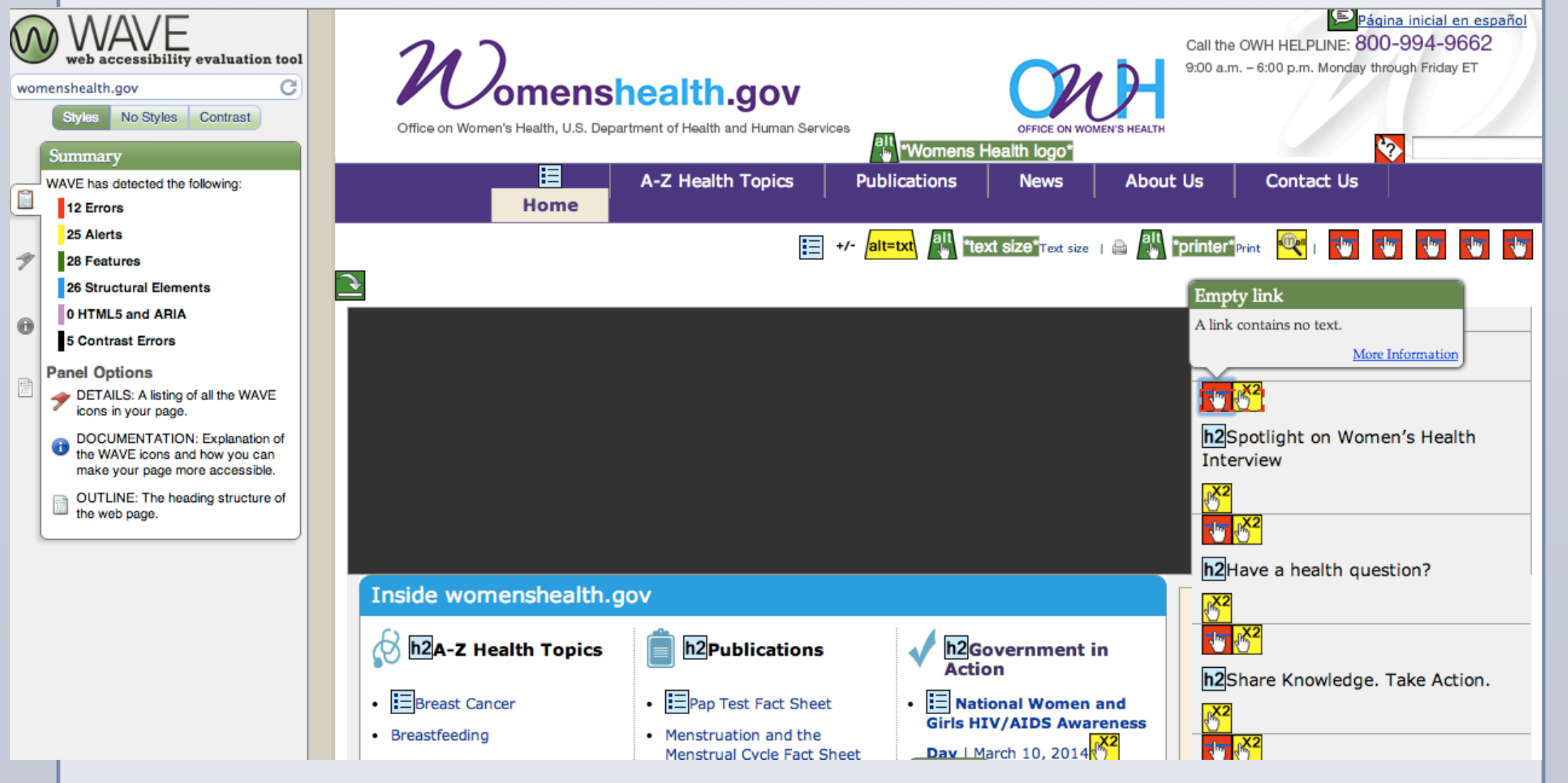

### • **Disability-Related Terms Search**

- Three terms, "disability," "developmental disability," and "intellectual disability" were chosen to measure levels of specificity. The term "disability" covers a wide range of impairments and conditions, the term "developmental disability" refers exclusively to those impairments acquired before the age of 22, and the term "intellectual disability" refers to a developmental disability that significantly impacts cognitive functioning.
- On the 1,055 pages searched across 10 domains, the term "developmental disability" only appeared 68 times, and the term "intellectual disability" only appeared 82 times.

### • **Functional Accessibility Evaluator (FAE)**

- The FAE examines domains, subdomains, and links three levels down from each of the homepages.
- Composite Scores were created by averaging the pass rates across five categories.
- The FAE measures accessibility across five major categories:

*Navigation and Orientation:* Inclusion of structural markup that facilitates navigation and contextual orientation.

*Scripting:* Avoidance of scripting techniques that compromise accessibility and interoperability.

*Styling:* Use of CSS styling techniques to separate content and structural information from styling and presentation.

*HTML Standards:* Support for HTML standards to improve interoperability and provide more choices in the use of technologies for rendering web content

**Composite FAE Score by Resource** 

Sum Won

Pages:<br>URL: h Cate **Navig<br>Text E<br>Script<br>Stylin<br>HTML** Note:

Evalua

Cate<br>
Navig<br>
In

<u>Sub<br>
Max<br>
Fon<br>
Def<br>
Acc</u><br>
Frank E<br>
Info

Dec<br>
Ima<br>
Script<br>
<u>onc</u>

 $rac{\underline{\text{onn}}}{\text{Stylin}}$ 

HTML<br>HTML<br><u>W3</u><br>Note: 9

#### *Frequency of I/DD-Related Terms by Resource*

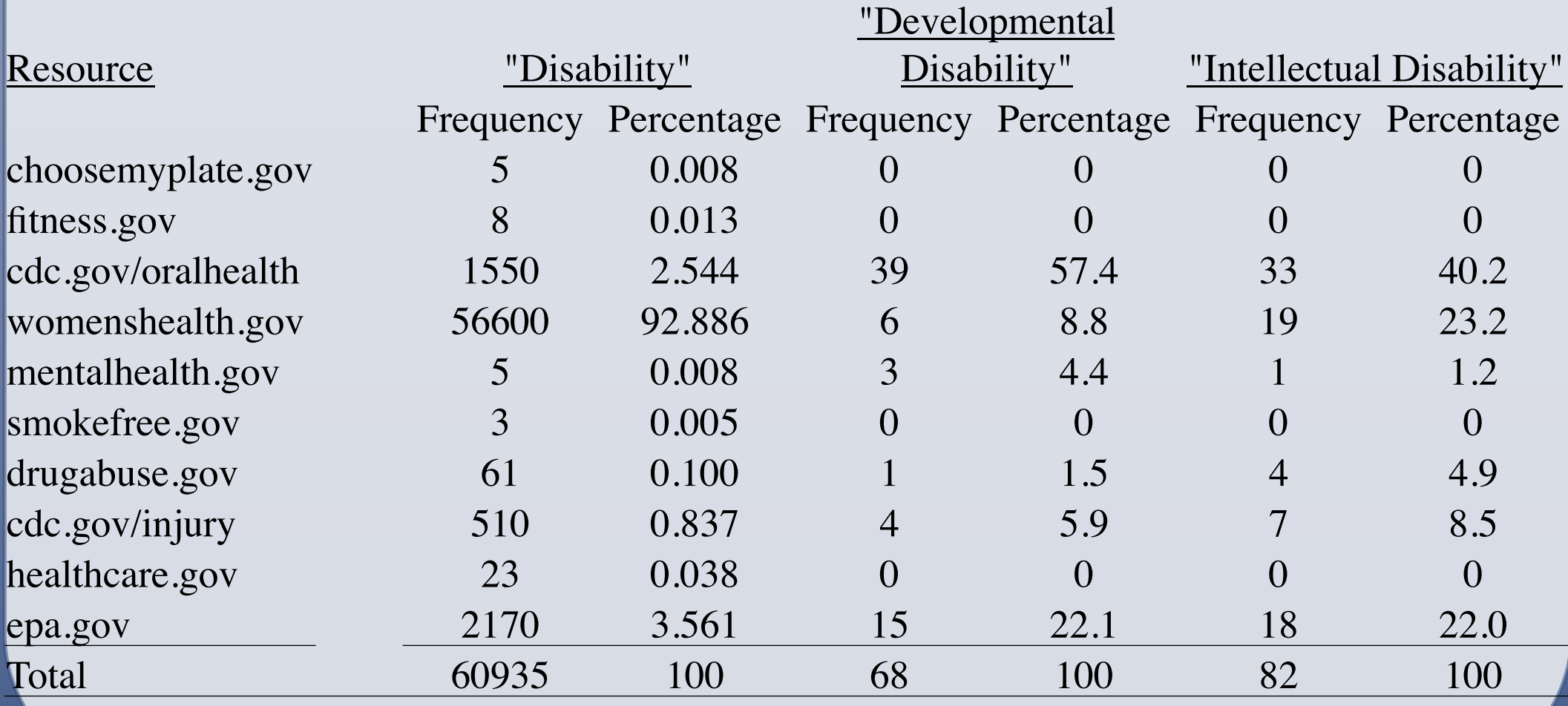

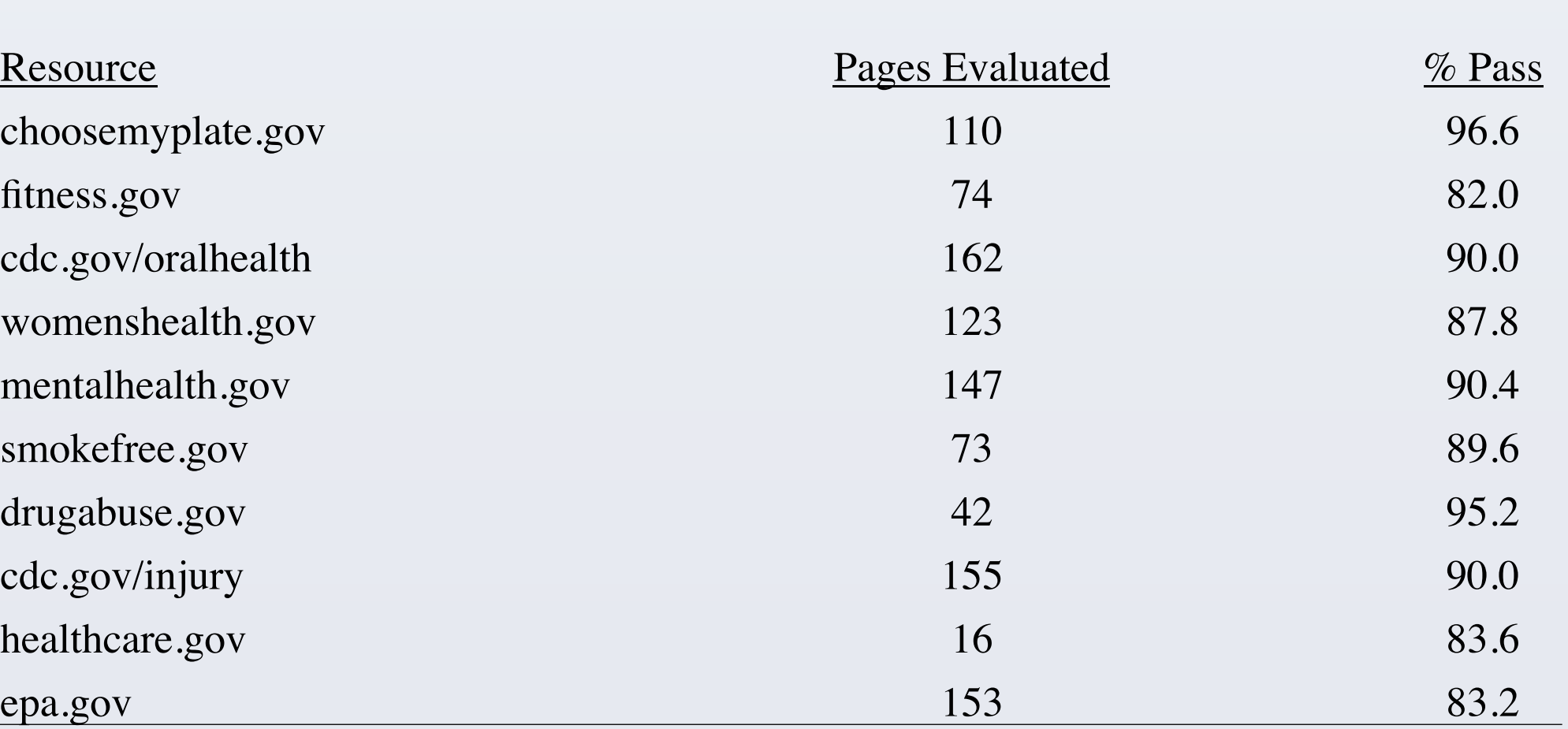

### • Example of Complete FAE Analysis

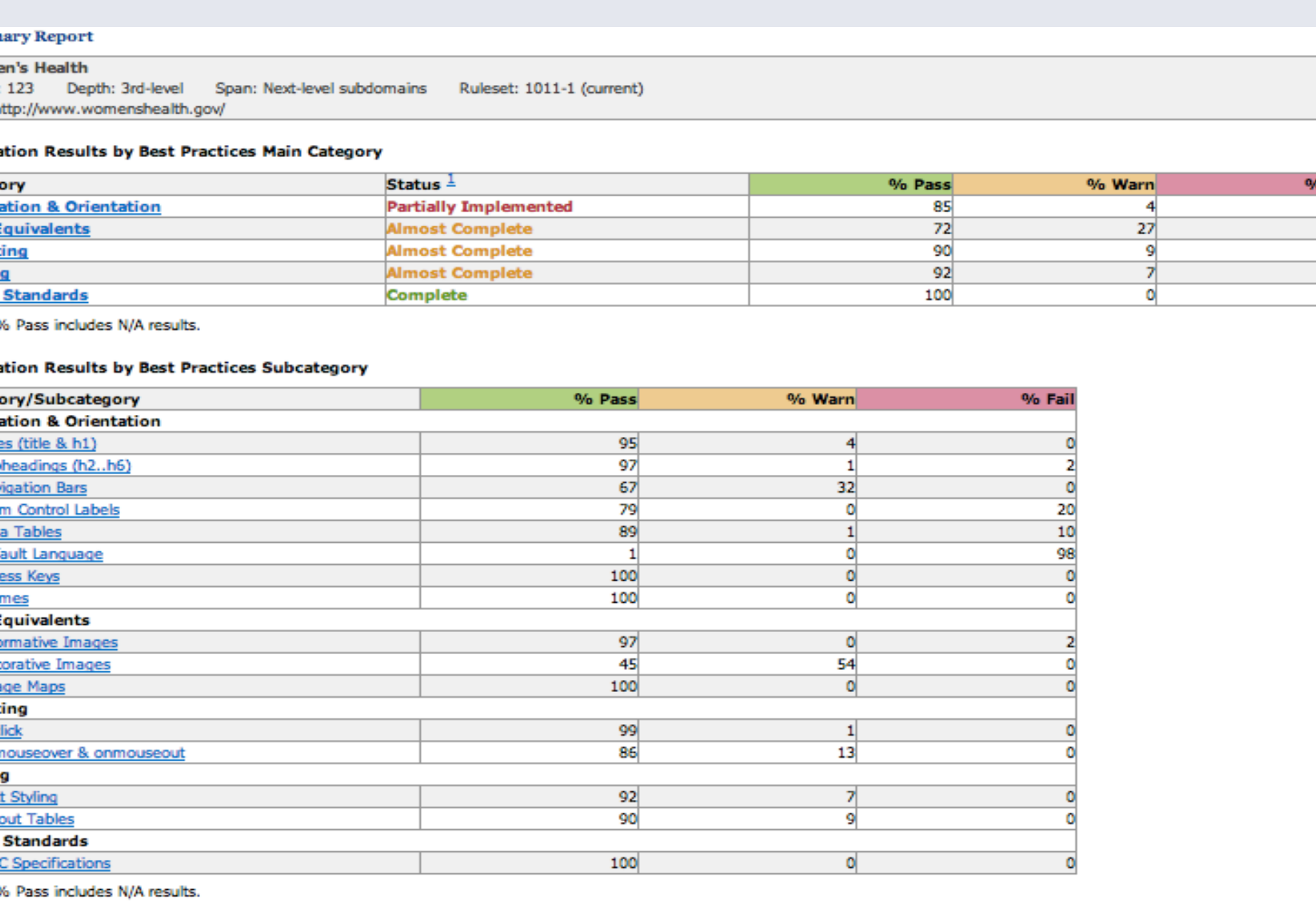

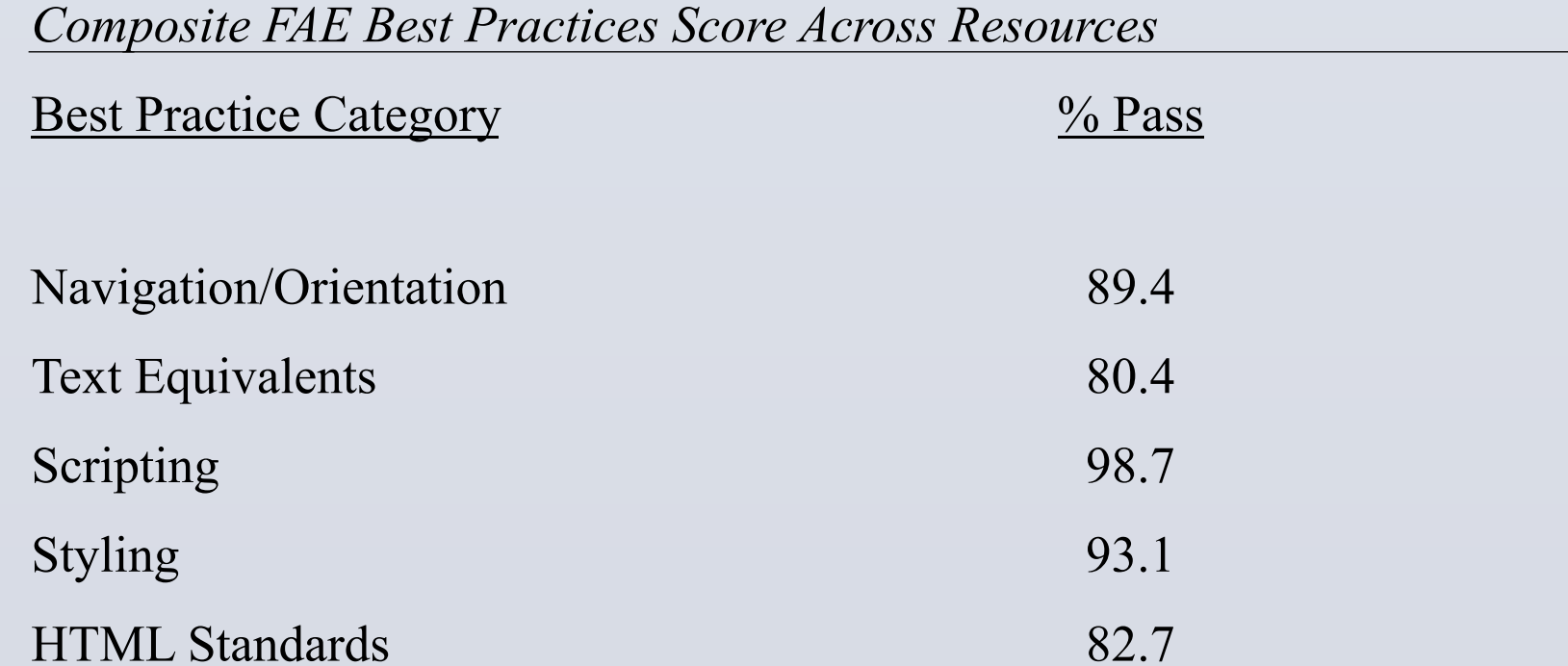